## **InMail**

**Quick Reference for System Administrators** [Multiline Soft Key]

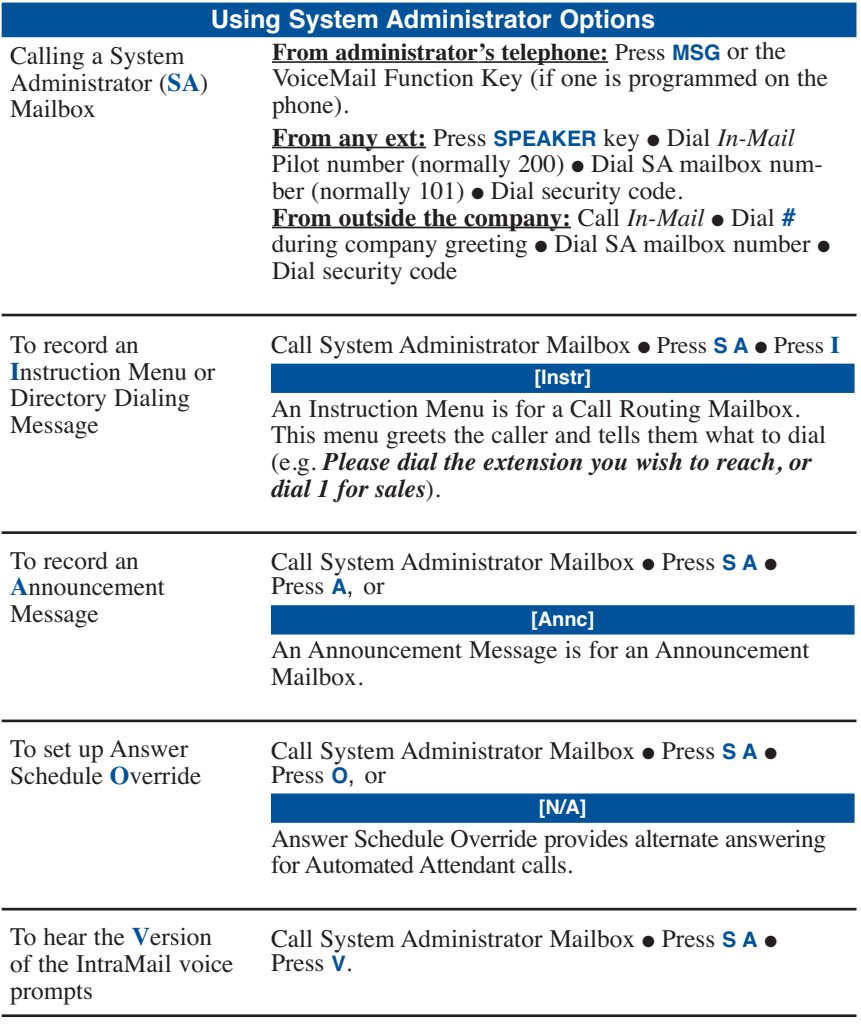

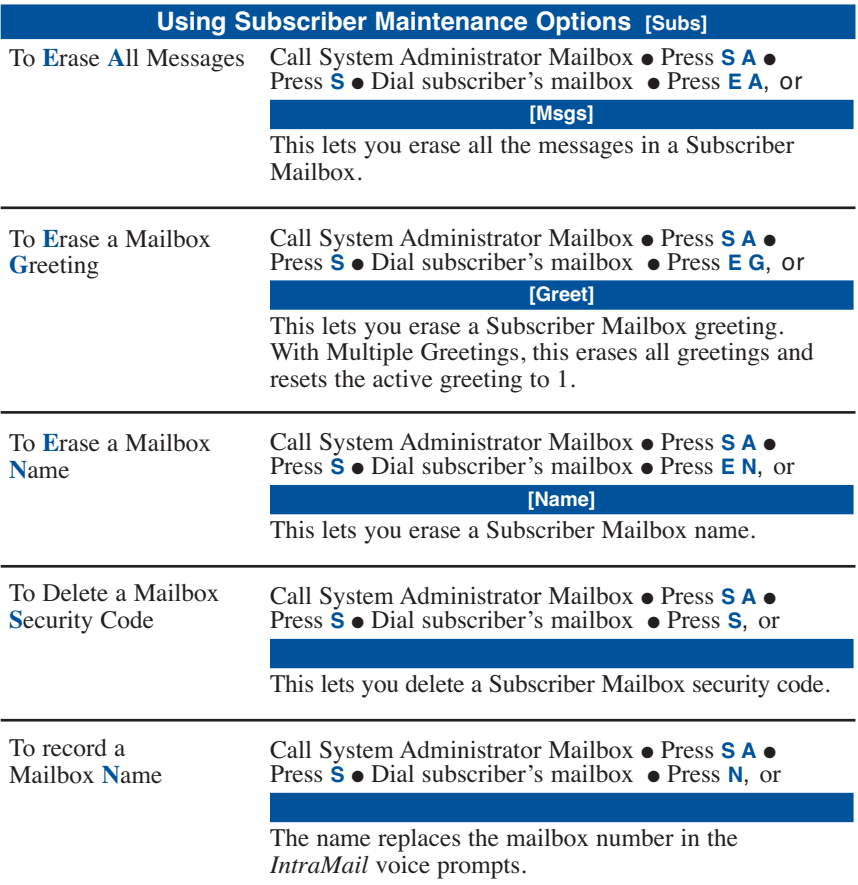

## **NEC**

NEC Unified Solutions, Inc. 6555 N. State Hwy. 161 Irving, TX. 75039 TEL: 214-262-2000 FAX:

## **www.necunifiedsolutions.com**

February 3, 2006 Printed in U.S.A.